## ECSE‐322

14 January 2008 Lecture 5 Arrays and Vectors

Totorial Today 16:35

Abstoact Docta Type<br>Data Stivitures<br>(Byte-addievable machine)<br>Arroy > (ABCD)

## Arrays and Vectors

- $\bullet$ Ways of arranging collections of data of the same type
	- –- e.g. integers, real numbers, etc..
	- – $-$  Each element is unique and located by a location (its *key*)
		- $\bullet$  a<sub>ij</sub>, b<sub>k</sub>,..

–The collection of elements is an *array*

 $+$  If one index is used to locate an item (e.g.  $\mathsf{b}_{\mathsf{k}}$ ), it is a *linear array* or *vector*

• All elements are of the same type –*Why?*

- All elements are of the same type
	- –*Why?*
	- – *Because of the operations..*
		- $\bullet$  Comparison ...  $a_i := a_k$
		- $\bullet$  Assignment (Store)  $\qquad \qquad \mathsf{a_i} \coloneqq \mathsf{z}$
		- Retrieval <sup>z</sup> := ai
- 

- A linear array is <sup>a</sup> simple storage structure and is very common..
	- –– E.g. file storage on a magnetic tape representation of a vector...)
	- – Useful for repetitive operations in which several arrays are accessed one component at <sup>a</sup> time..

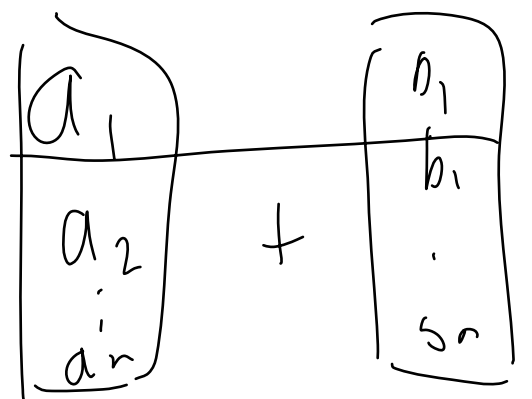

• Add two vectors: *repeat <sup>n</sup> times:*  $c_i := a_i + b_i;$ Pascal program and the contract of the contract of the contract of the contract of the contract of the contract<br>Pascal program I program the contract of the contract of the contract of the contract of the contract of the contract of the c<br>I have contract of the contract of the contract of the contract of the contract of the contract of the contrac

Program Addvectr (input, output); {Adds two N‐long vectors} const N <sup>=</sup> 5; var  $\,$  A, B, C : array [1..N] of integer; I: integer; procedure readvec;  $\leftarrow$ begin ...... end; procedure writvec;  $\leftarrow$ begin ...... end; begin r I:=1 t<u>o N do beg</u>in  $C[I] := A[I] + B[I];$ end; writvec; end.

**Complexity** 

- Important questions on any algorithm:
	- 1. How much space does it need?
	- 2. How much time is taken?
- For the sum example
	- $-$  Space = 3N integer locations

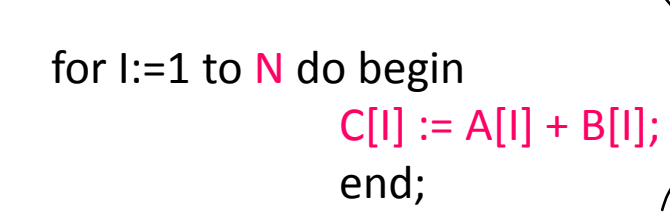

*Algorithm needs O(N) space i.e. if N is doubled the amount of space doubles..*

## **Complexity**

- Time?
	- – $-$  For the example, each storage space is visited exactly once and one addition is performed per loop:

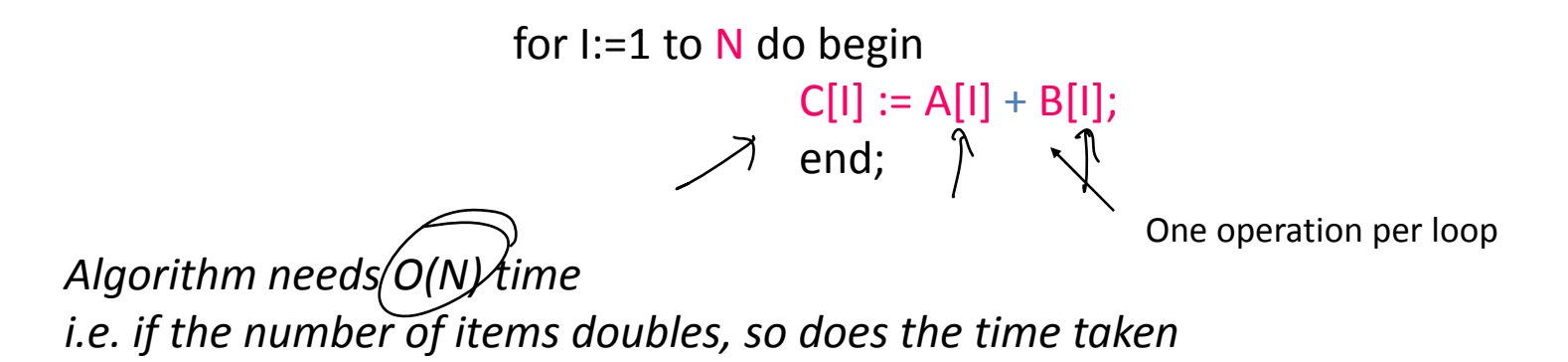

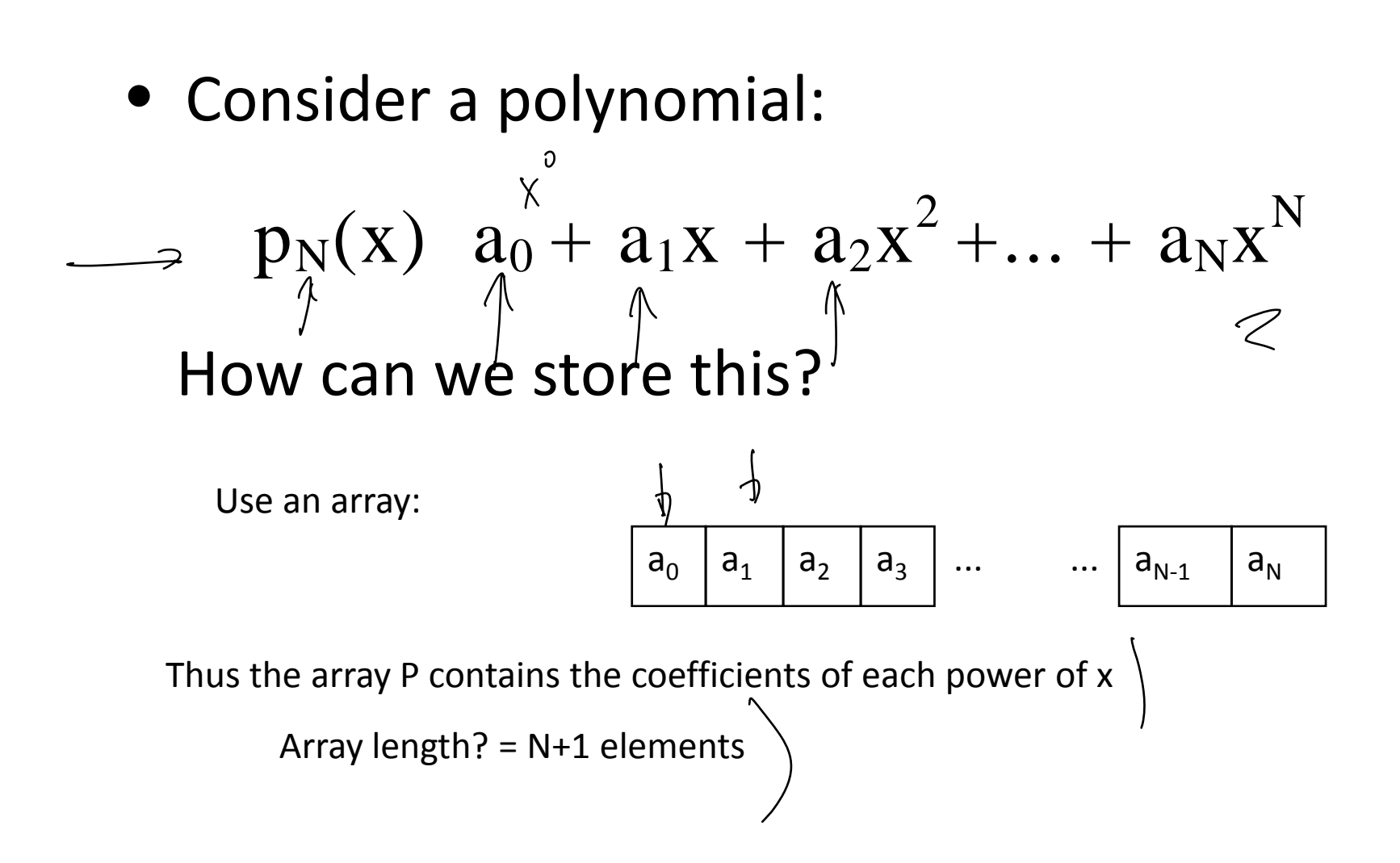

- What does it cost to compute the polynomial?
	- – $-$  1. Linear traversal (N+1 operations)
	- $-$  2. Each element multiplied by  $x^N$  (N = position in array) (N multiplies)

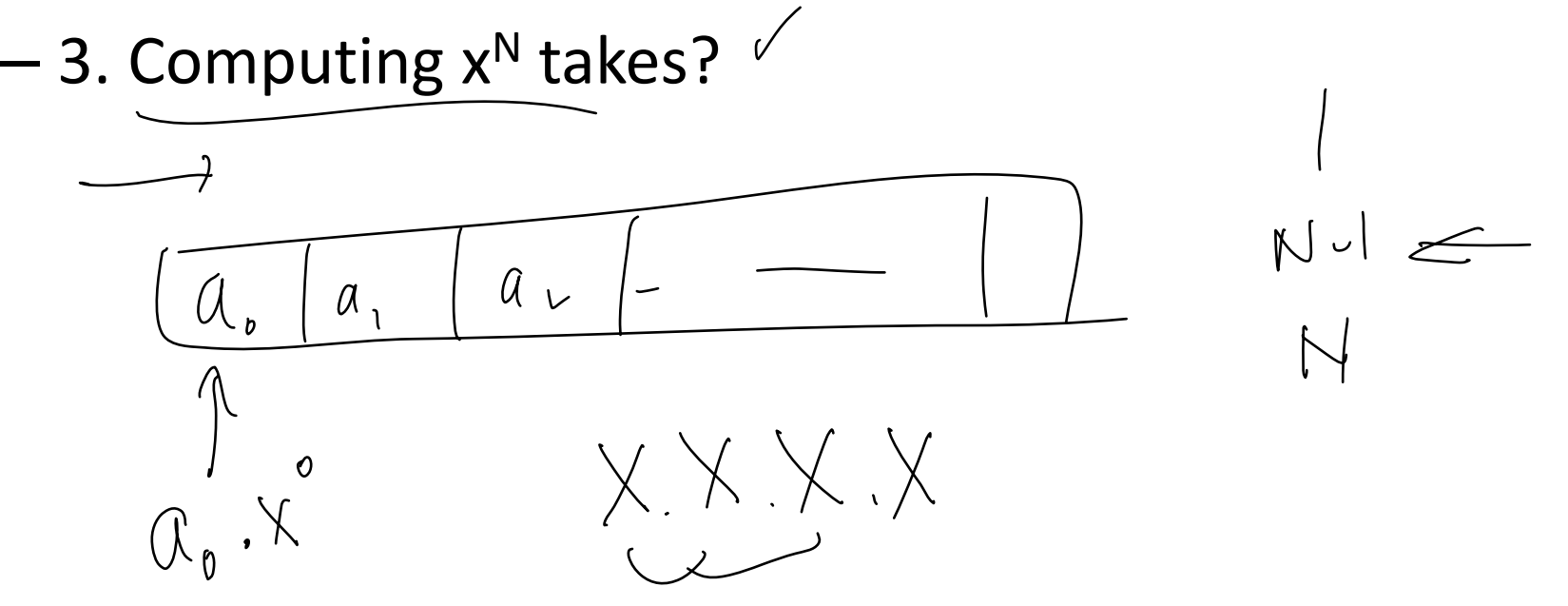

- $\bullet\,$   $\mathsf{X}^{\mathsf{k}}$  :
	- $-$  k-1 multiplications plus the one by  $\mathsf{a}_{\mathsf{k}}$  $\leftarrow$ –
	- – $-$  Thus the number of multiplications is

m <sup>=</sup> 0+1+2+3+…+N

The total is?

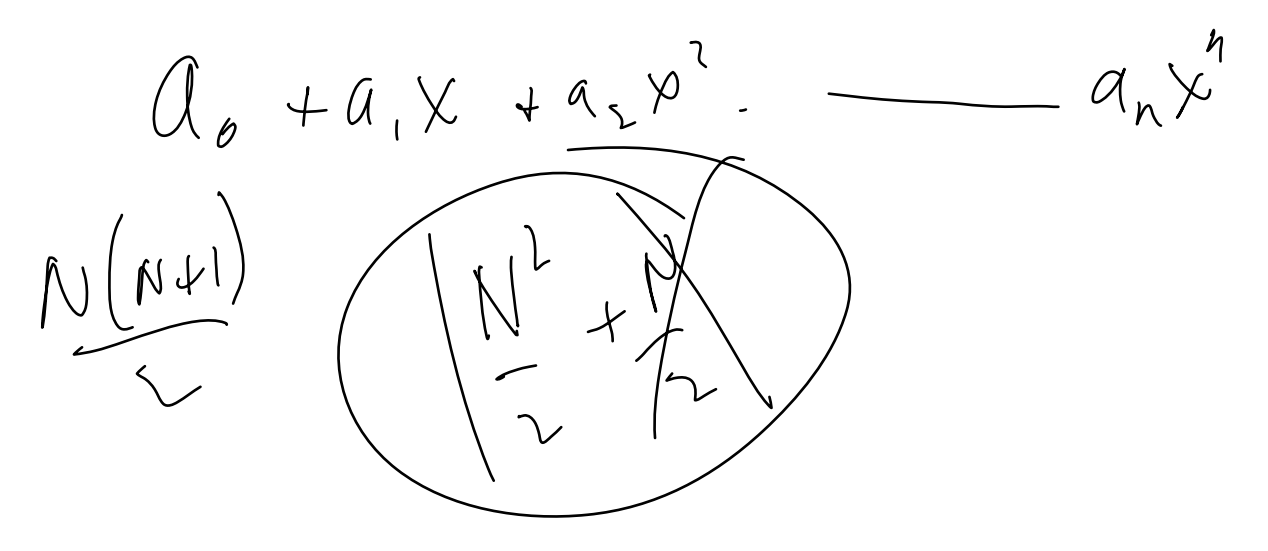

- $\bullet\,$   $\mathsf{X}^{\mathsf{k}}$  :
	- – $-$  Total multiplications is:

#### $N(N+1)/2$

- *The work is proportional to N<sup>2</sup> N*
- The process runs in O(N<sup>2</sup>) time
- Can we do better?

• Rewrite the polynomial:

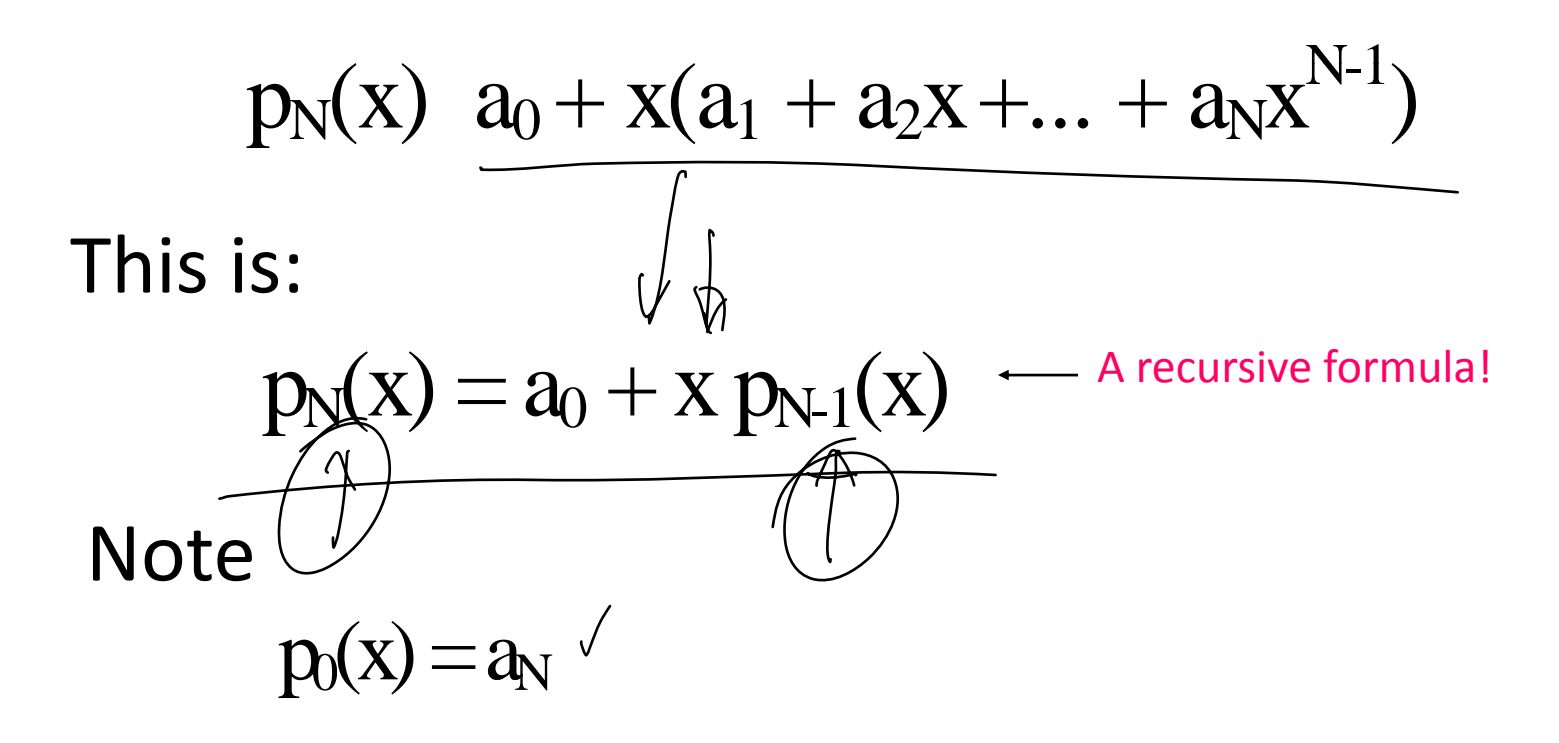

program Polyvect(input, output); {Evaluates polynomial recursively,  $0 < x < 1.$ } const $N=4;$ var a: array [0..N] of real; x, y : real; j, k: integer; procedure readvect; begin .... end; procedure writvect; begin .... end;

function poly(x: real; k: integer) : real; { Recursively computes poly(x,k) } begin if k <sup>=</sup> 0 then begin  $poly := a[N];$ endelse begin poly :=  $a[N - k] + x * poly(x, k - 1);$ ⊃ end; end; begin {Main program starts} readvect; x := 0.1;  $y := poly(x, N);$ 

writvect;

end.

## **Complexity**

- $\bullet$  Cost  $O(N)$  work!  $\overbrace{ }^{poly := a[N];}$
- What is thememory cost? **Can we save on** One add and multiply per value of k memory?

function poly(x: real; k: integer) : real; { Recursively computes poly(x,k) } begin if k <sup>=</sup> 0 then begin else begin poly :=  $a[N - k] + x * poly(x, k - 1)$ ; end; end;

#### Restructure ‐ again!

Start with

 ${\sf p}_{\sf N}({\sf x})$  =  ${\sf a}_0$  +  ${\sf x}({\sf a}_1+{\sf a}_2{\sf x}+...+{\sf a}_{\sf N}{\sf x}^{{\sf N}\text{-}{\sf l}})$ ک

And factor again...

$$
p_N(x) = a_0 + x(a_1 + x(a_2 + ... + a_Nx^{N-2}))
$$

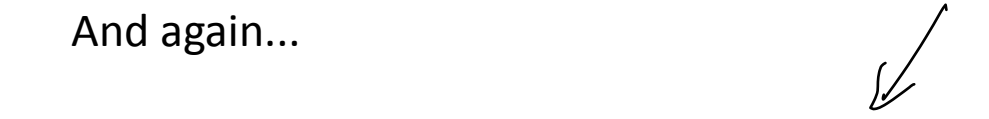

The *nested product*  $p_N(x) = a_0 + x(a_1 + x(a_2 + x(a_3 + ... + a_Nx))...))$ 

The Pascal program:

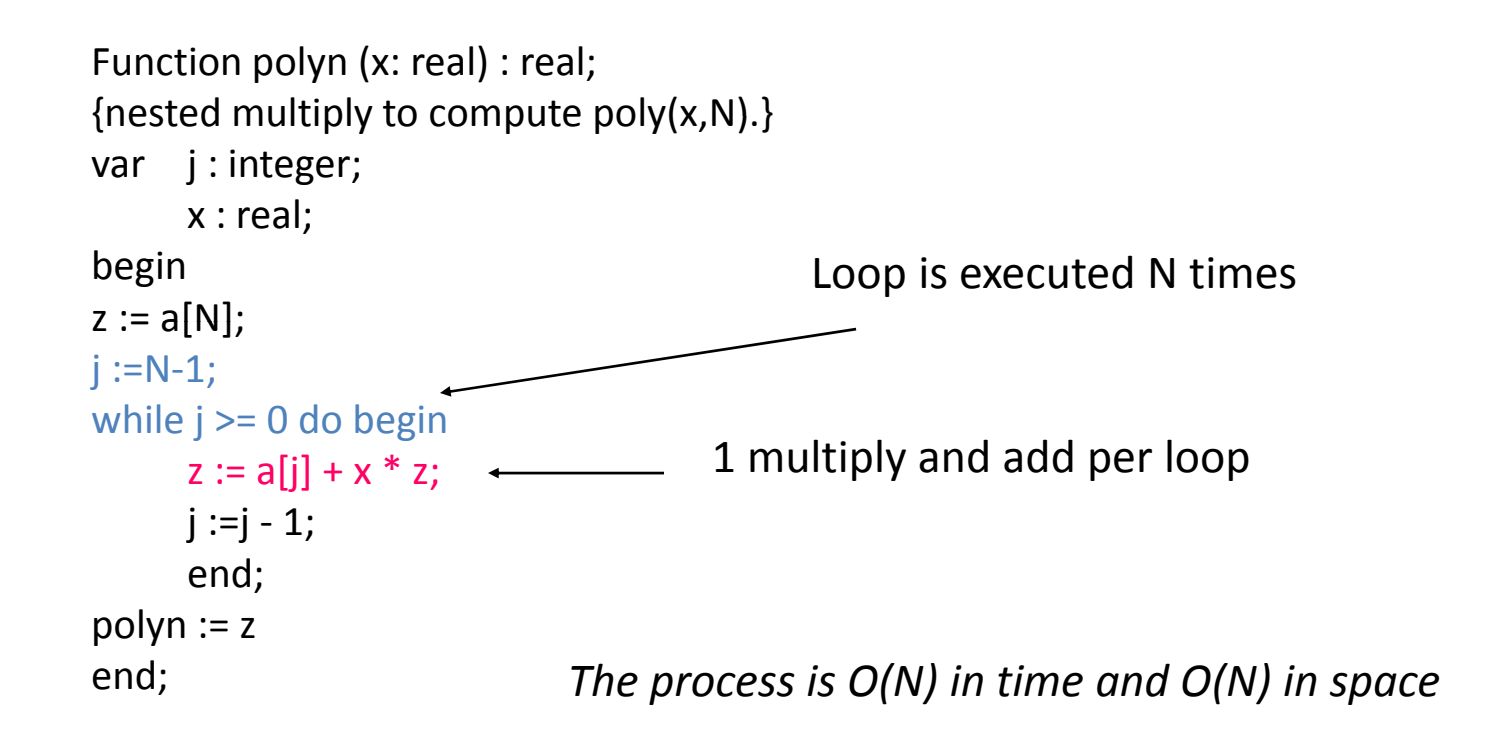

## Sparse Vector Storage

- What if most of the coefficients in the polynomial are zero?
	- – The array storage would waste space and most of the calculation time would be multiplying and adding zero…
- In engineering this is very likely to be the case –e.g. circuits..

#### Sparse Vector Storage  $020 - - \mathcal{Z}$  $1000$ 499

Consider

 $p(x)=2x+3x^{499}+x^{1000}$ 

In <sup>a</sup> simple array this would require 1001 entries ‐ 998 would be zero!

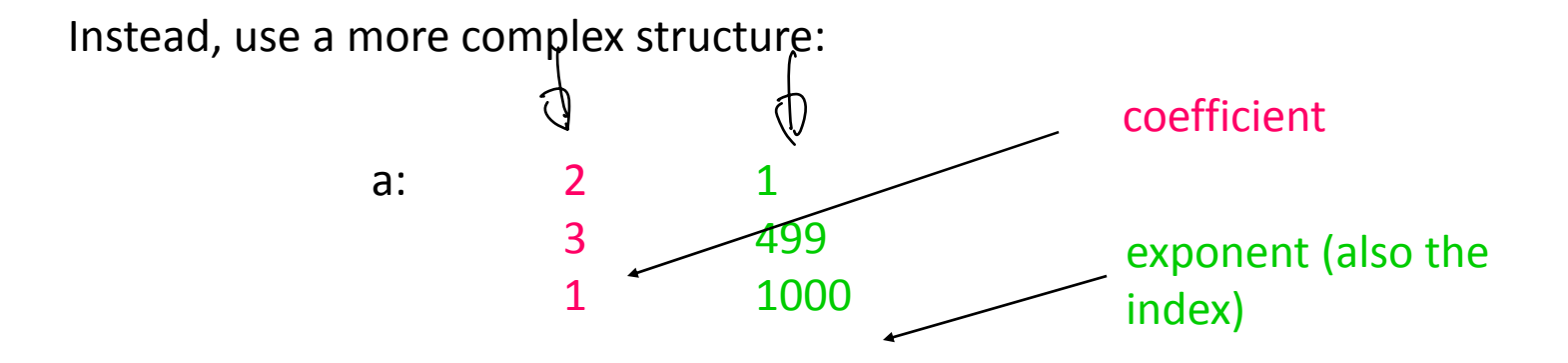

#### Sparse Vector Storage

#### • In C this would be:

typedef struct { double val; /\*element value\*/ int idx;/\*element index\*/ } element;

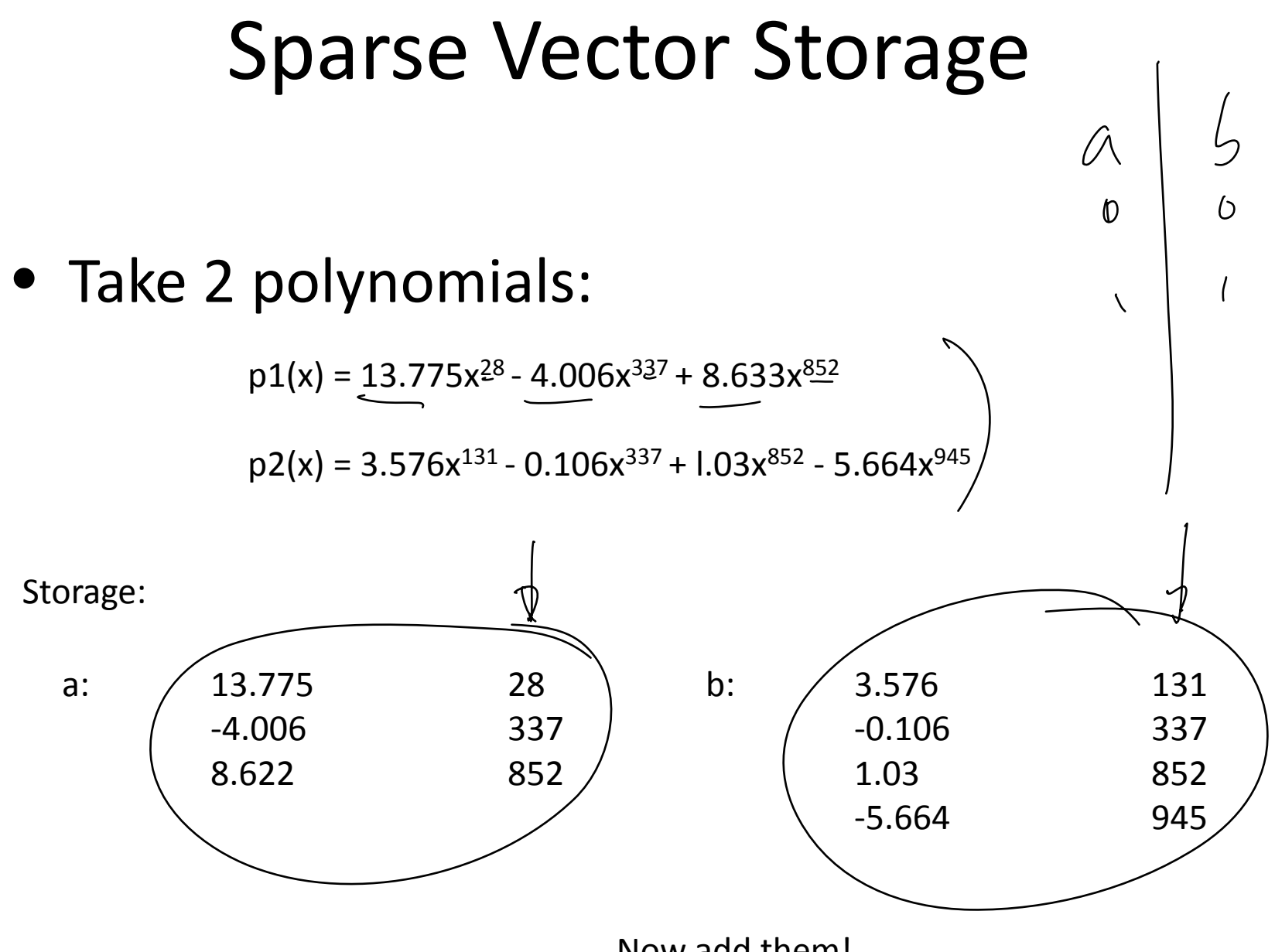

Now add them!

### Sparse Vector Storage

#### • Addition process:

- 1. Get the first value in each array
- 2. Are the powers of <sup>x</sup> equal?
- 3. If they are perform an add and get the next locations in The arrays
- 4. If they are not equal, is the power of x in a less than that in b?
- 5. If it is then store the value and get the next location in the array a. Go to step 2.
- 6. So b is less than a, store the value and get the next location in array
- b. Go to step 2.

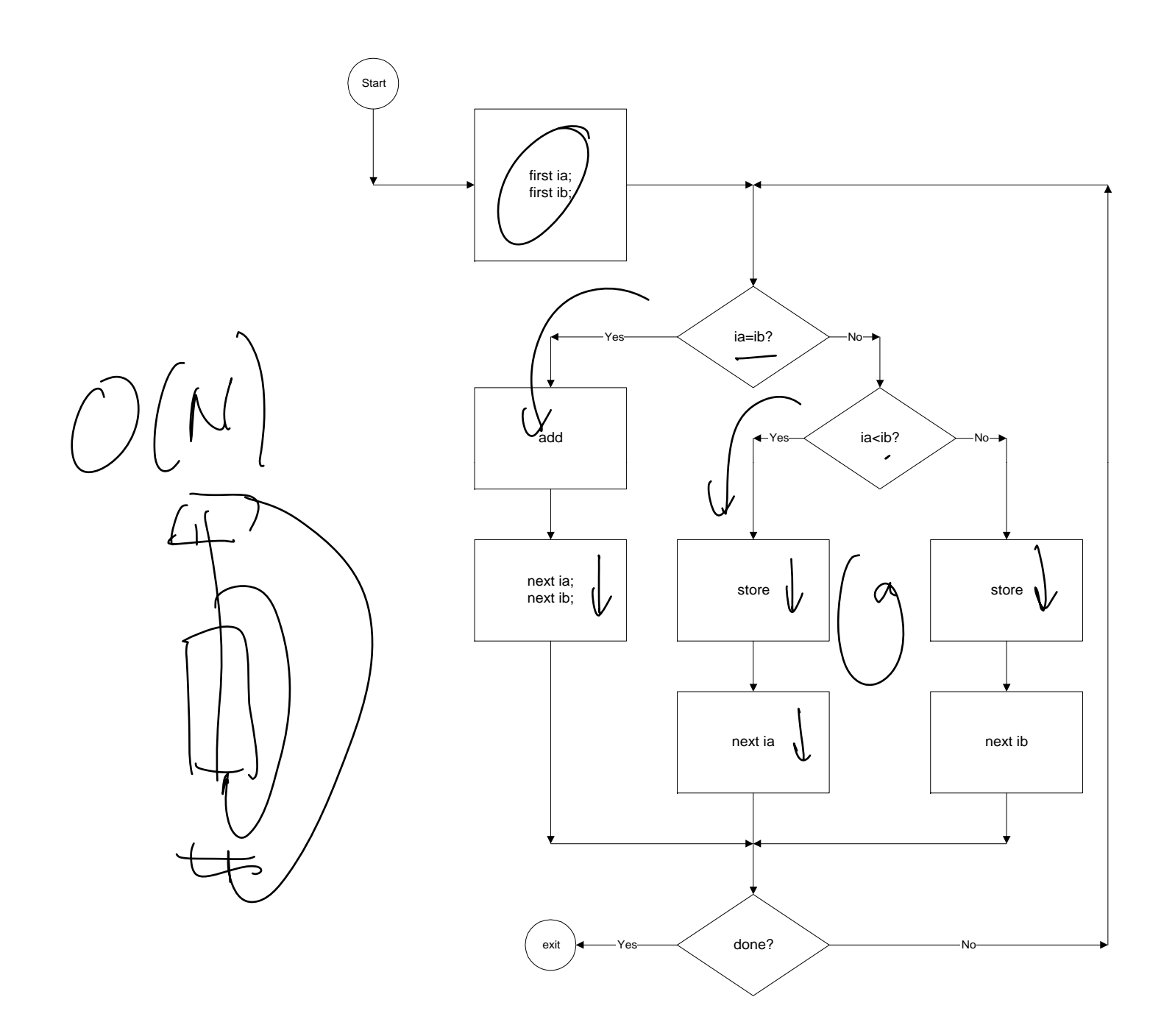

### Sparse Vector Storage

• Advantages of this scheme

–– Reduces the storage requirement

- Disadvantages
	- More instructions to execute
- What is the time complexity of this algorithm?

# Hashing

- $\bullet$  $\bullet$  There is a need to store data which, for most of the domain, is zero.
- **e**  $\blacklozenge$  There is a requirement to minimize the space taken by the non‐zero elements.
- $\bullet\,$  There is a requirement to minimize the time to find <sup>a</sup> data item (if it exists) (see the previous algorithm)

# Hashing

• With the previous structure how do you answer the question:

*"Does the coefficient of <sup>x</sup> to the 131 exist?*

• We need <sup>a</sup> method of directly accessing the storage location for the coefficient of 131.